Université Eshahid Hamma Lakhdar El-Oued 3<sup>ème</sup> Année Informatique Faculté de sciences exactes Module : SE II Département d'informatique

# **TD N° 1**

### **Exercice 1**

Donner le graphe de précédence pour ce code :

- 1. Read a, b, c
- 2. Delta = sqr  $(b*b 4.0 * a * c)$
- 3.  $X1 = (-b + delta) / 2.0/a$
- 4.  $X2 = (-b delta) / 2.0/a$

# **Exercice 2**

1) On cherche à évaluer l'expression suivante

e :=  $((b-d) * (a+c) + (e*f)) / (a+c)$ 

- a) Réaliser un découpage en tâches de cette expression sans l'ajout de variables intermédiaires.
- b) En vous servant de la définition de la condition de Bernstein, donner le graphe de précédence correspondant.

2)

2) Soit le graphe de précédence suivant :

Donner le programme parallèle correspondant en utilisant les ParBegin/ParEnd.

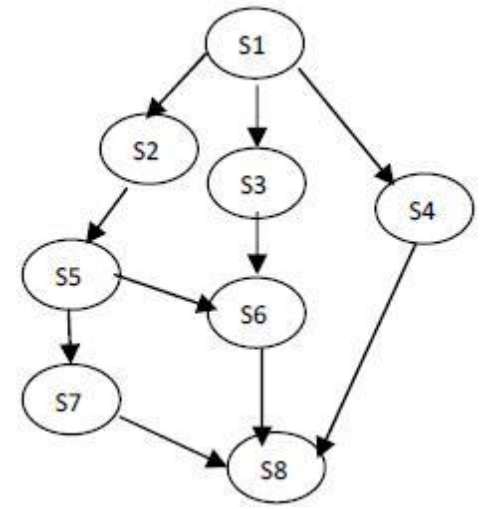

1

# **Exercice 3**

Utiliser ParBegin et ParEnd pour. Ecrire le code pour ce graphe :

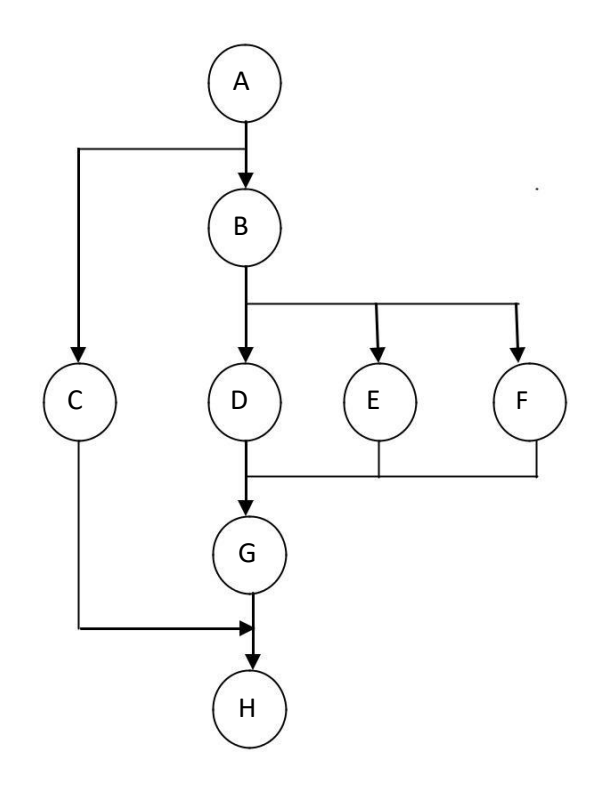

### **Exercice 4**

Soient les deux fonctions C suivantes :

```
int tab[10000] ;
void fonction1() {
int i ;
for(i=0;i<500;i++) {
     tab[i]=i;}
}
                               void fonction2() {
                               int i ;
                               for(i=500;i<10000;i++) {
                                   tab[i]=i;}
                               }
```
Les cases du tableau tab sont initialisées à zéro. Donnez le contenu du tableau tabaprès la fin d'exécution des deux fonctions dans les trois cas suivants :

a) Les deux fonctions s'exécutent dans deux processus différents (chaque fonction dans un seul processus chacune).

b) Les deux fonctions s'exécutent dans deux threads du même processus (chaque fonction dans un seul thread chacune).

c) Les deux fonctions s'exécutent dans deux threads de deux processus différents (chaque fonction dans un seul thread de chaque processus).